SAP ABAP table BAPI\_NETWORK\_COMP\_ADD {BAPI Structure for the Material Component: Add}

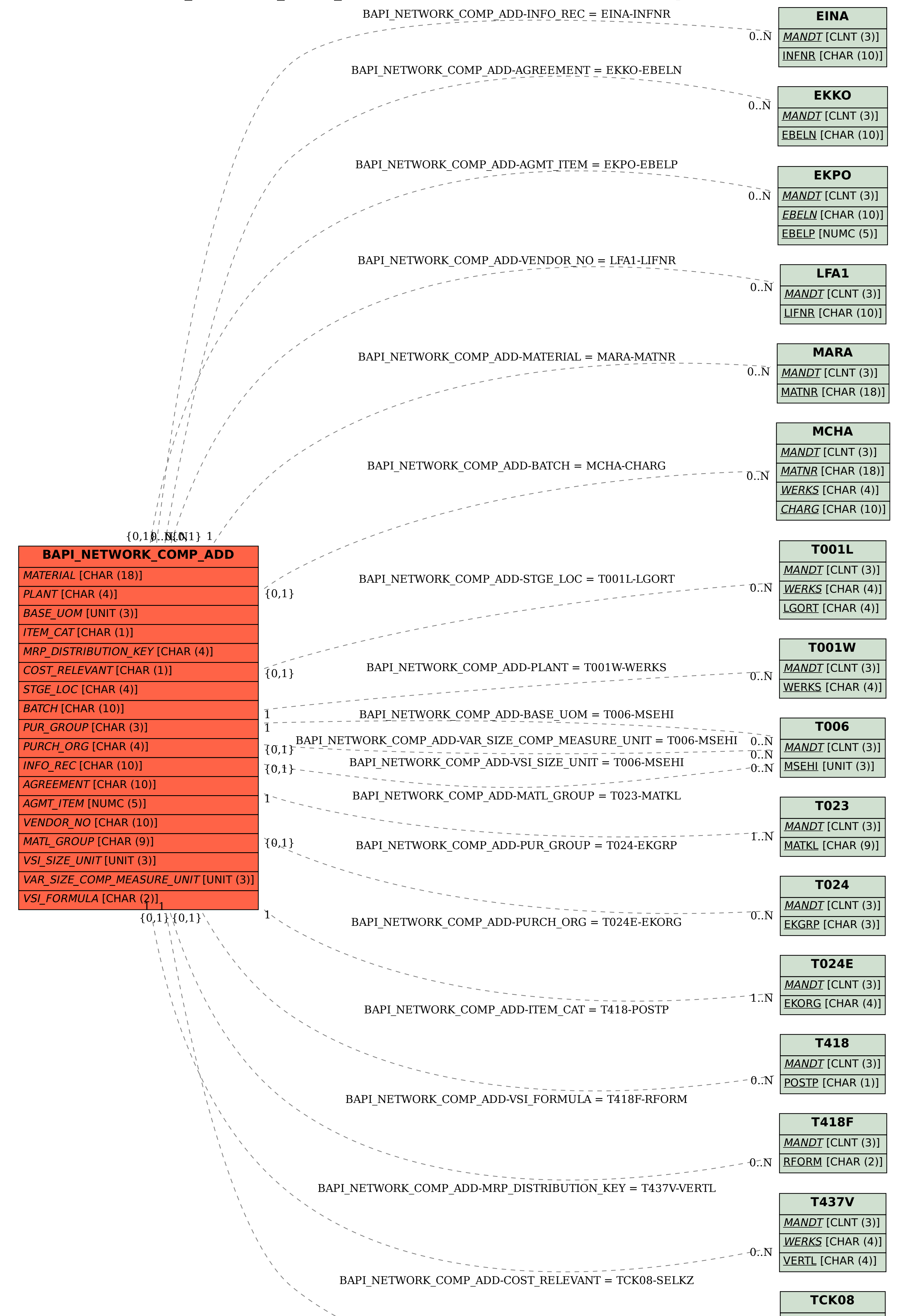

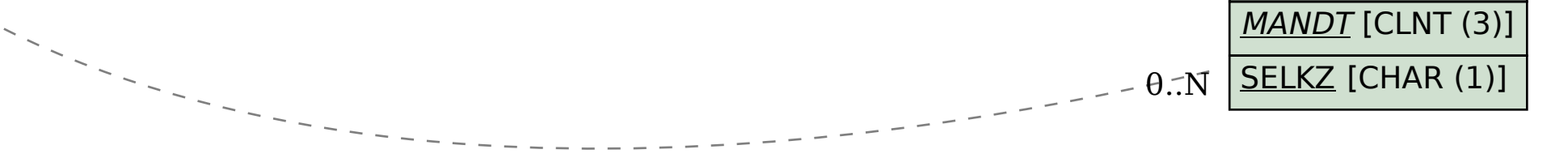